Synchronous Languages at ONERA Toulouse Frédéric Boniol, Rémi Delmas, Pierre-Loïc Garoche, Thomas Loquen, Claire Pagetti, Pierre Roux

# Matlab Simulink

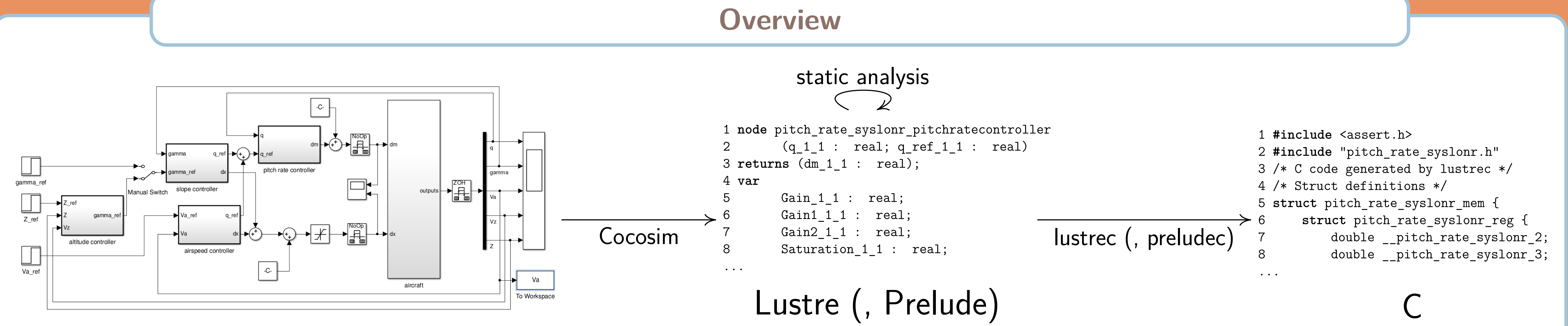

## **Cocosim: from Simulink to Lustre**

- Hamza Bourbouh (NASA), Christophe Garion (ISAE), Pierre-Loïc Garoche, Temesghen Kahsai (NASA), Thomas Loquen, Claire Pagetti
- •Compiles a (discrete subset of) **Matlab Simulink** to **Lustre**. • Interface to call **model checkers** (JKind, Kind2, Zustre) and display result. • https://github.com/coco-team/cocoSim

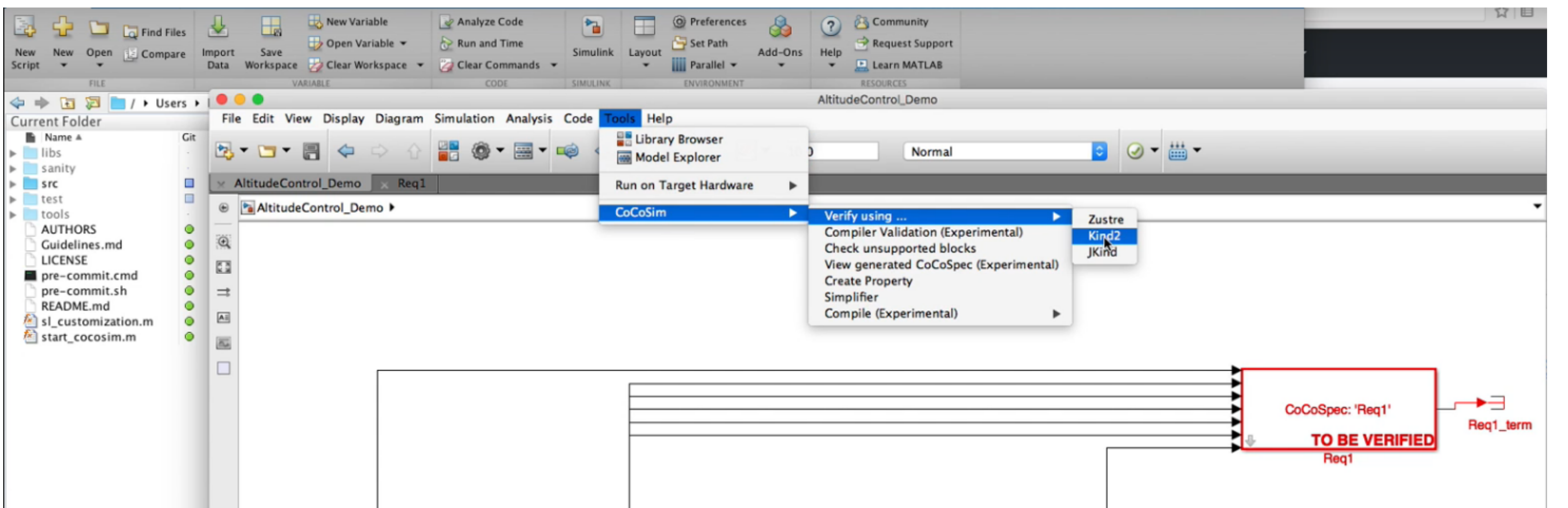

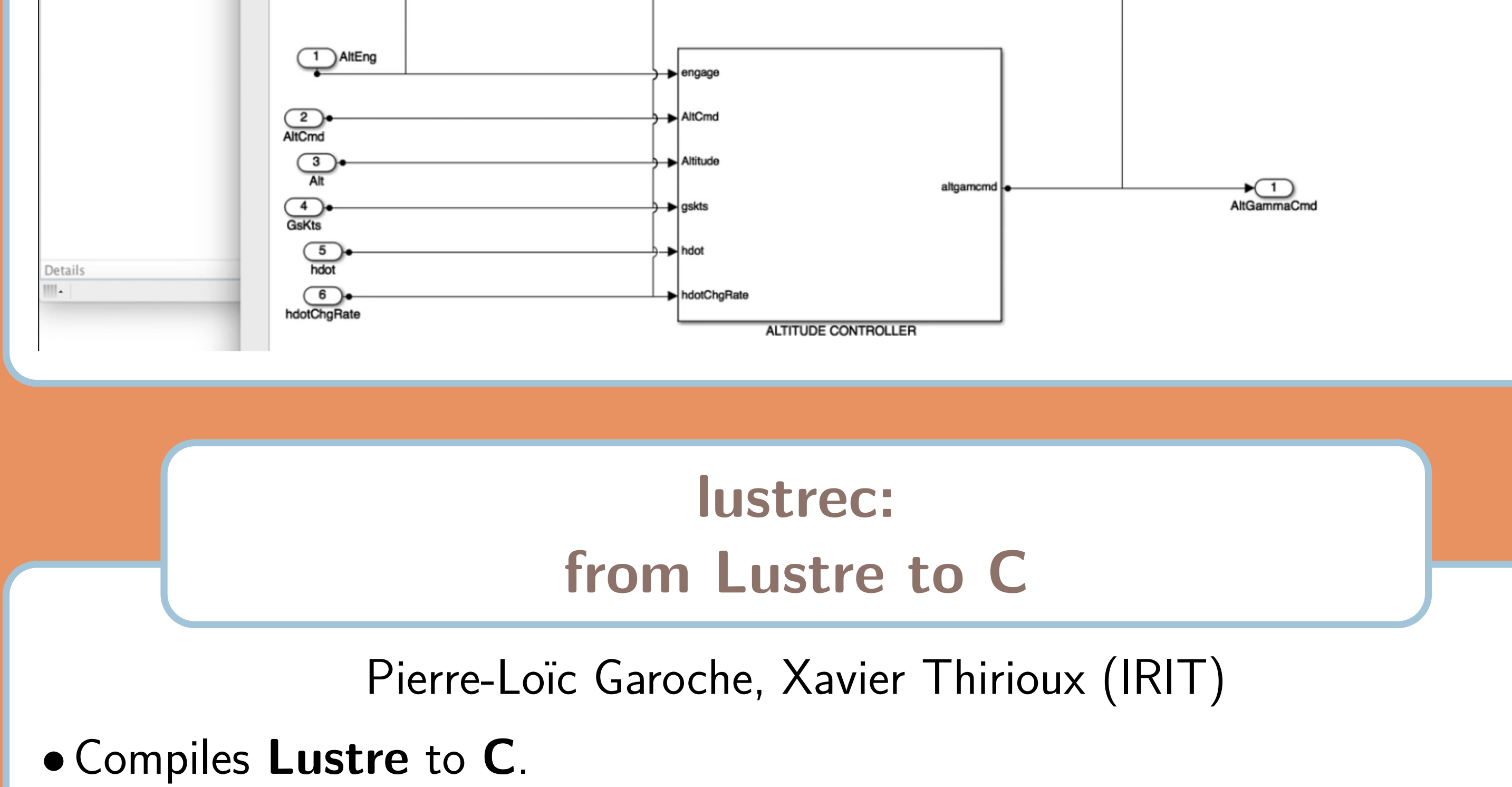

**assert**(in  $>= -1$ . && in  $<= 1$ .); x0 **=** 0 → **pre** (0*.*9379 \* x0−0*.*0381 \* x1−0*.*0414 \* x2)+0*.*0237 \* in;  $x1 = 0 \rightarrow$  **pre**  $(-0.0404 * x0 + 0.968 * x1 - 0.0179 * x2) + 0.0143 * in;$ x2 **=** 0 → **pre** (0*.*0142 \* x0−0*.*0197 \* x1+0*.*9823 \* x2)+0*.*0077 \* in; **tel**

one can synthesize the quadratic invariant (displayed below)  $6.2547x_0^2 + 12.1868x_1^2 + 3.8775x_2^2 - 10.61x_0x_1 - 2.4306x_0x_2 + 2.4182x_1x_2 \le 1.0029$ 

- "industrial" compilation scheme (one C function for each Lustre node)
- •Other backend: **Horn Clauses** (for model checking).
- LGPL license.
- https://cavale.enseeiht.fr/redmine/projects/lustrec

### Project:

• compile Lustre+annotations to C+ACSL (ANSI C Specification Language).

 $∧ x_0^2 ≤ 0.1795 ∧ x_1^2 ≤ 0.1136 ∧ x_2^2 ≤ 0.2757.$ which implies  $|x_0| \le 0.4236 \wedge |x_1| \le 0.3371 \wedge |x_2| \le 0.5251$ .

## **Hybrid Models**

Rémi Delmas, Thomas Loquen

• Model of physical systems often contain **continuous time** parts. •Goal:

compile hybrid Simulink models (with both discrete and continuous time) to a format usable by hybrid model checkers to find bugs. •Challenge: industrial benchmarks are fairly large. •Ongoing project.

# **Static Analysis**

#### Pierre-Loïc Garoche, Pierre Roux

- Synthesizing **quadratic invariants** for control-command systems.
- •Using **numerical optimization solvers** (SDP).
- •Ensuring soundness despite massive use of **floating-point arithmetic**.

Example: on the following code **node** example(in : real) **returns** (x0, x1, x2 : real) **let**

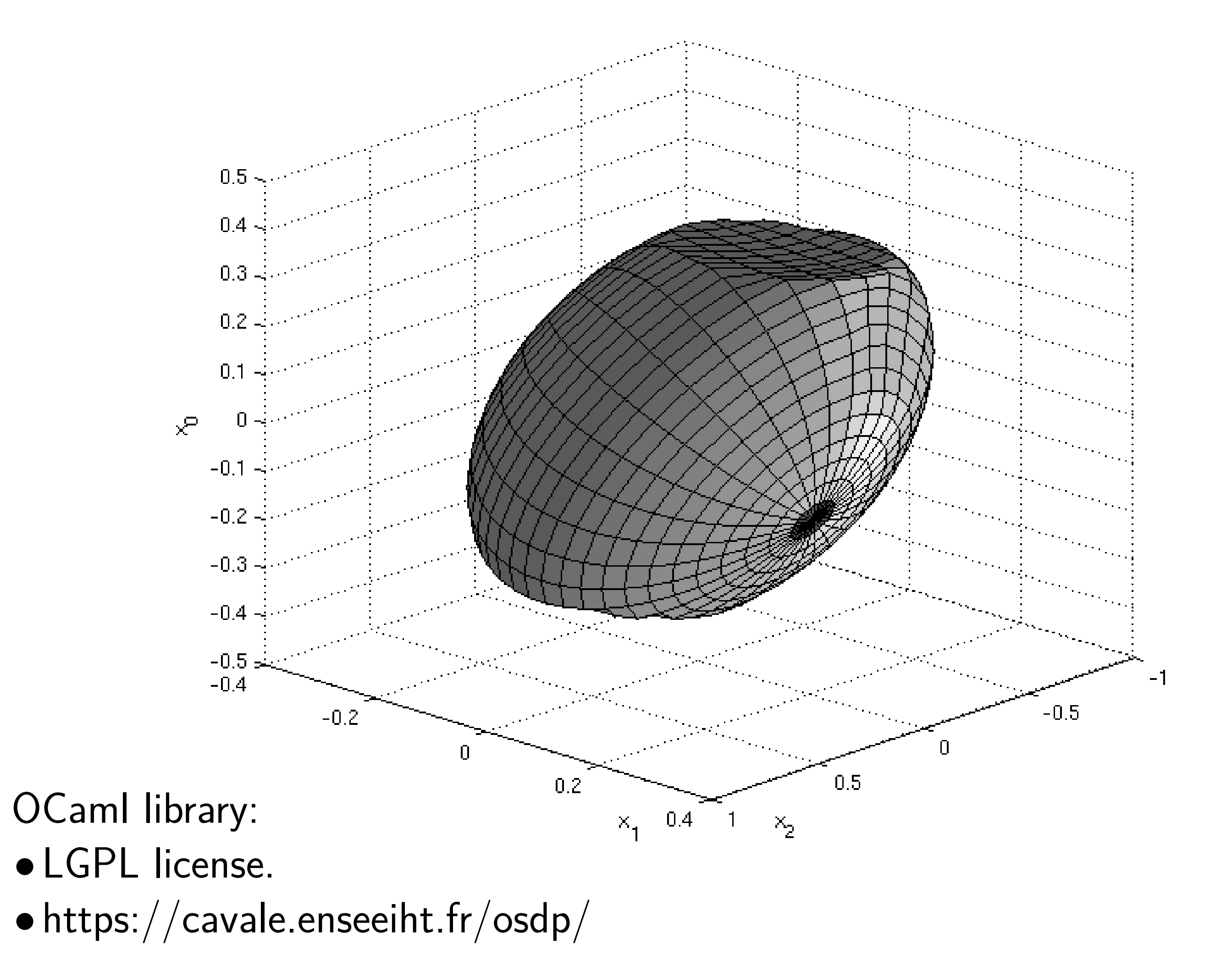

#### Prototype analyzer: •GPL license.

• https://cavale.enseeiht.fr/riny/

**Prelude**

Julien Forget (LIFL), Claire Pagetti

•**Multi periodic** synchronous language. • See detailed poster by Julien Forget.

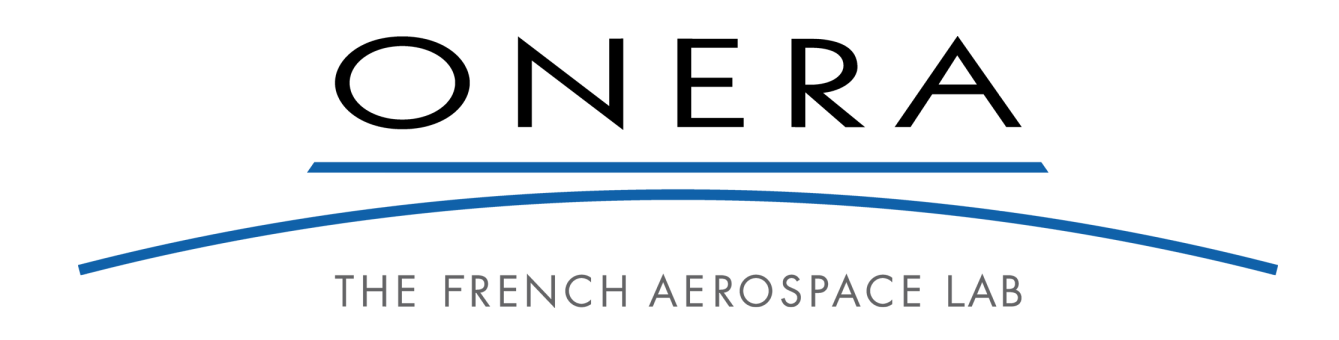

Grenoble, June 2018, Nicolas Halbwachs' scientific days